Министерство образования и молодежной политики Свердловской области

## Ирбитское муниципальное образование

## Муниципальное общеобразовательное учреждение «Пионерская средняя общеобразовательная школа»

ПРИНЯТА Педагогическим советом МОУ «Пионерская СОШ» Протокол от 30.08.2023г. №1

УТВЕРЖДЕНА Приказом МОУ «Пионерская СОШ» от 01.09.2023г. №50/10-од директор Д.В. Мильков

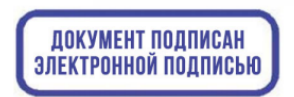

C=RU, S=Свердловская область,<br>
STREET=Ожиганова 10, L=Пионерский,<br>
T=Директор, О="МУНИЦИПАЛЬНОЕ<br>
ОБЩЕОБРАЗОВАТЕЛЬНОЕ УЧРЕЖДЕНИЕ "<br>
ПИОНЕРСКАЯ СРЕДНЯЯ<br>
ОГНЕ=ОБРАЗОВАТЕЛЬНОЕ УЧРЕЖДЕНИЕ "<br>
ИНН ЮП=6611009573, ИНН=66110657347

### Рабочая программа

### «**Разработка VR/AR приложений**»

#### для реализации в условиях дополнительного образования

МОУ «Пионерская СОШ»

Для детей: 13-15 лет Направленность: техническая Уровень: стартовый Объем программы: 68 часов

> Автор-разработчик: педагог дополнительного образования Мильков Д.В.

пгт.Пионерский,

2023

## СОДЕРЖАНИЕ

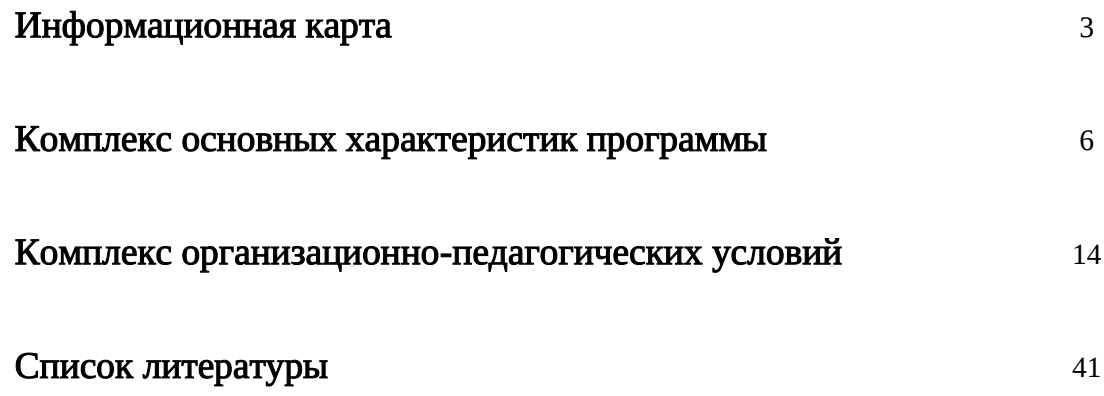

## ИНФОРМАЦИОННАЯ КАРТА

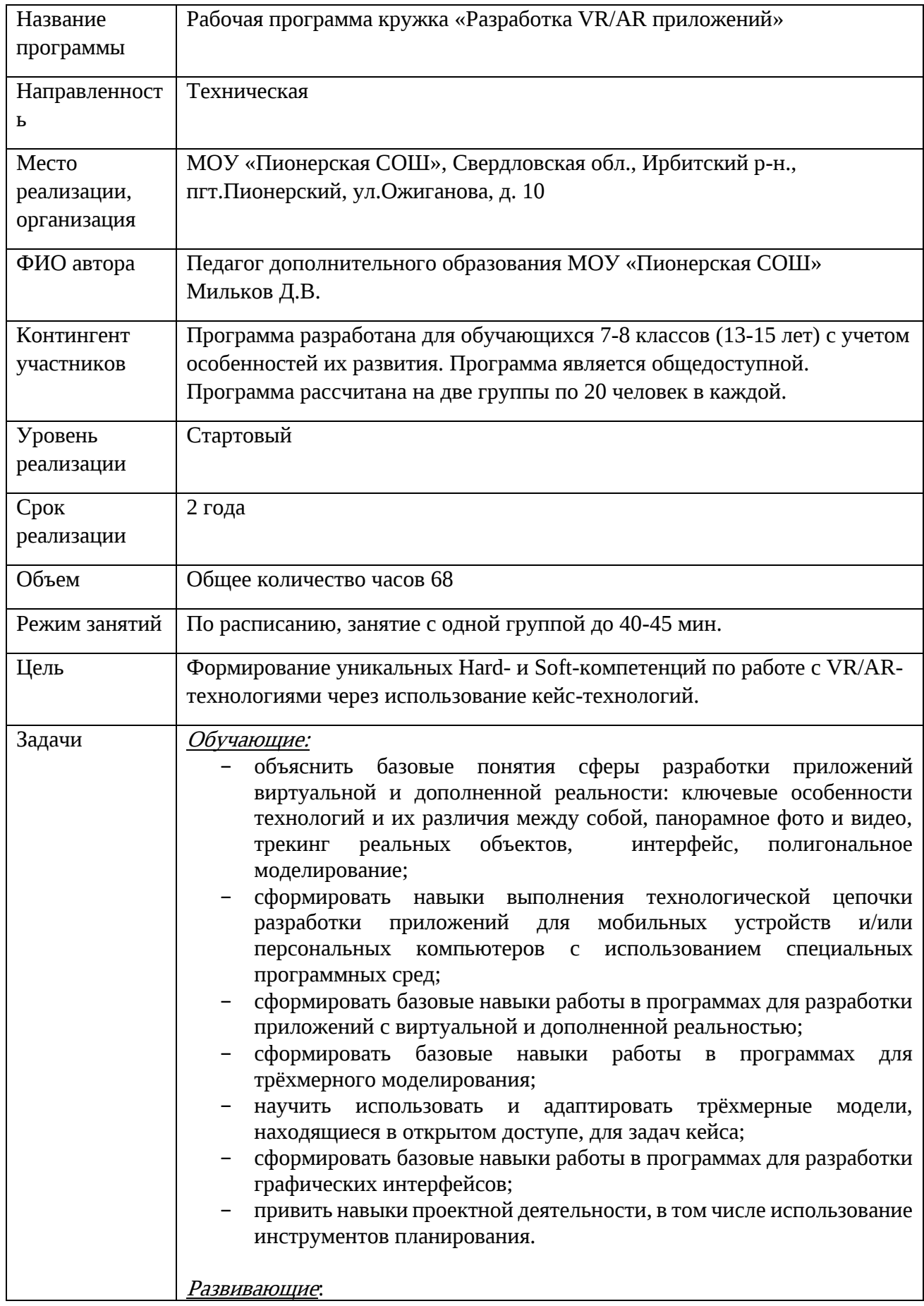

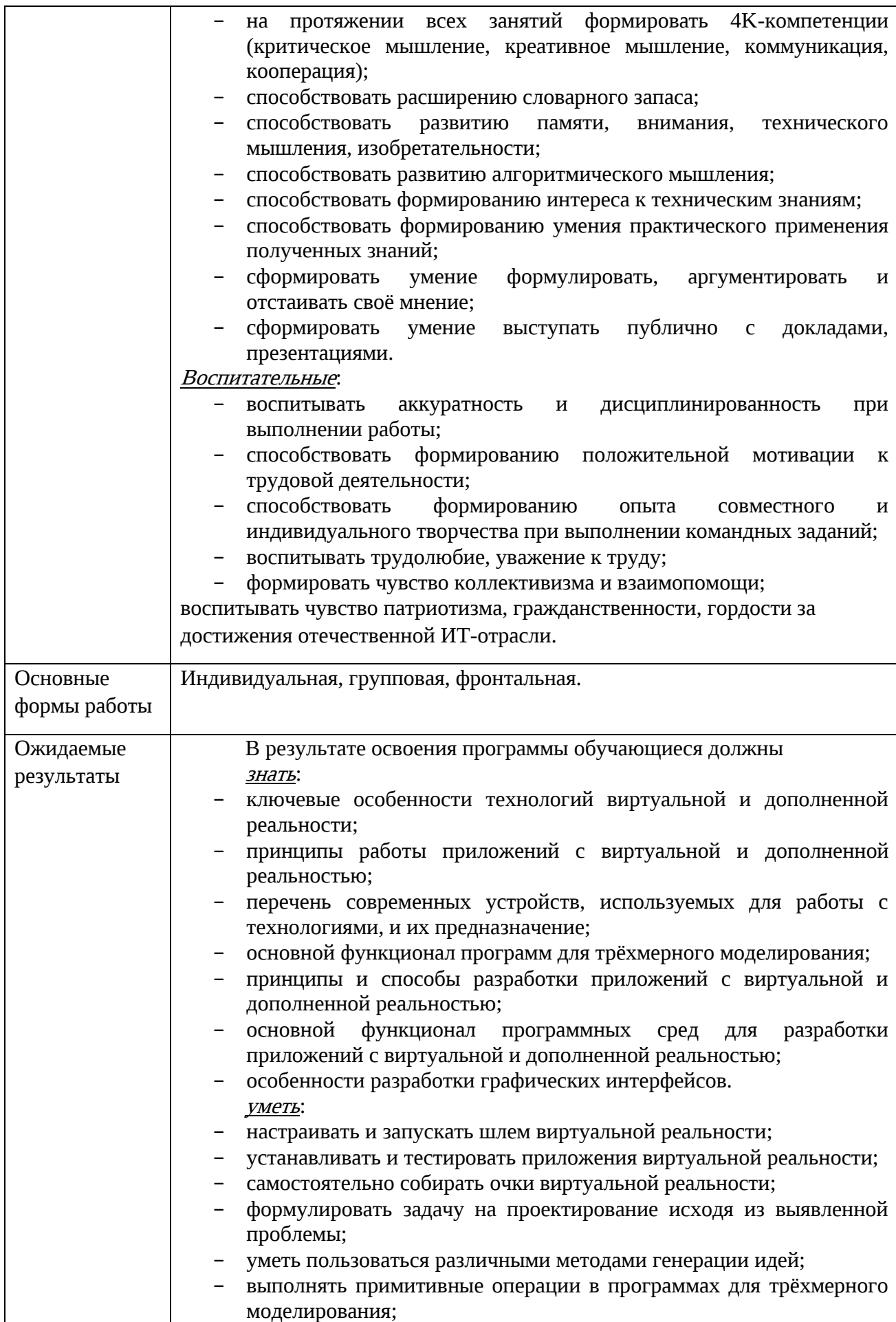

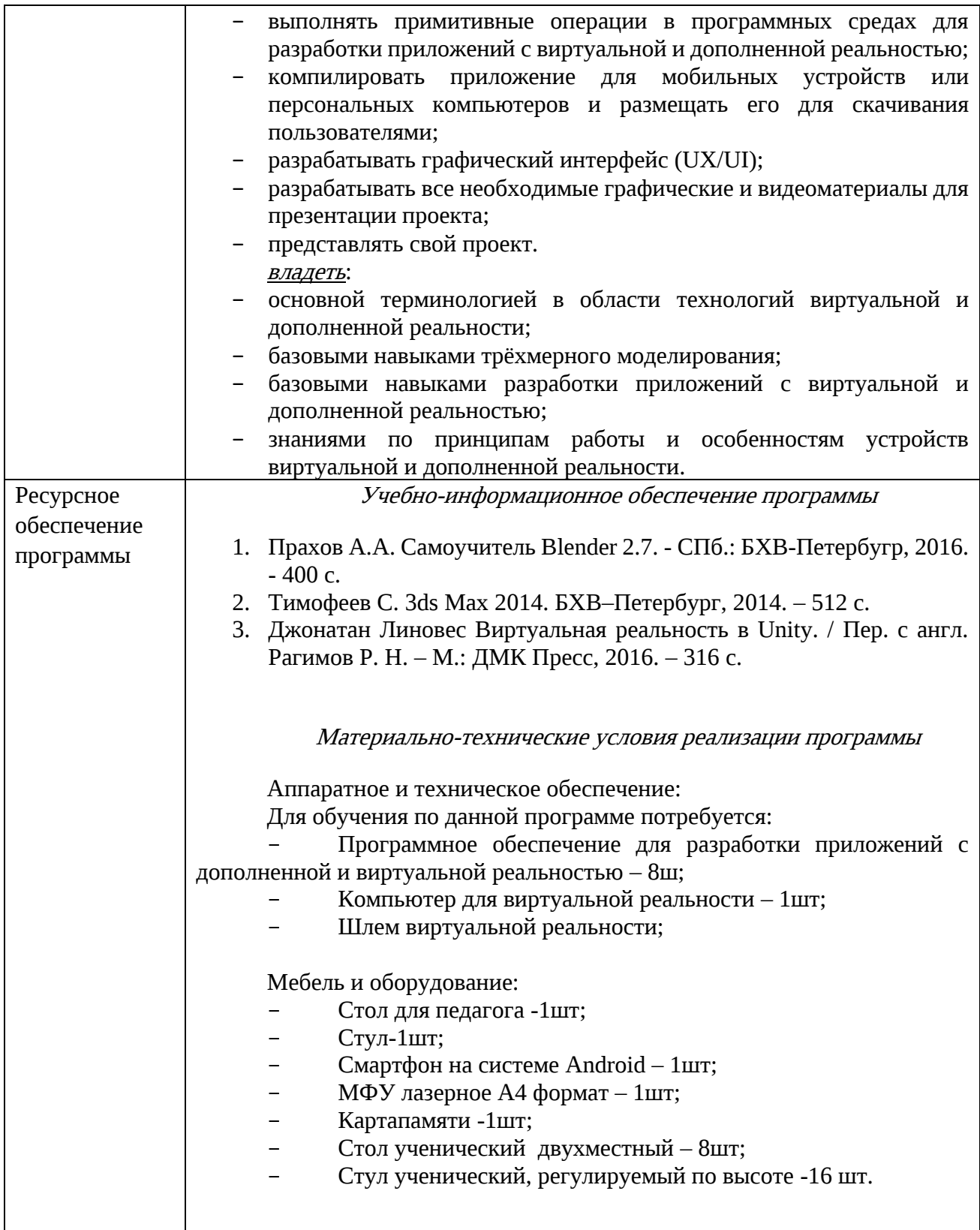

## КОМПЛЕКС ОСНОВНЫХ ХАРАКТЕРИСТИК ПРОГРАММЫ

## Пояснительная записка

Нормативно-правовой базой для составления программы послужили следующие документы:

− Федеральный закон от 29 декабря 2012 г. № 273-ФЗ «Об образовании в Российской Федерации»;

− Приказ Министерства просвещения Российской Федерации от 9 ноября 2018г. №196 «Об утверждении Порядка организации и осуществления образовательной деятельности по дополнительным общеобразовательным программам»;

− Постановление главного государственного санитарного врача РФ от 28 сентября2020г., №28, СанПин 2.4.3648-20 «Санитарноэпидемиологические требования к организациям воспитания и обучения, отдыха и оздоровления детей и молодежи»;

− Письмо Минобрнауки РФ от 18.11.2015 № 09-3242 «О направлении рекомендаций «Методические рекомендации по проектированию дополнительных общеразвивающих программ»;

− Концепция развития дополнительного образования детей, утвержденная распоряжением Правительства РФ от 4 сентября 2014 г. № 1726 р.

## Направленность программы:

Направленность дополнительной общеразвивающей программы: техническая. В соответствии с приказом Минобрнауки РФ от 29 августа 2013 г. № 1008.

Дополнительная общеобразовательная общеразвивающая программа «Разработка VR/AR приложений» имеет:

### Актуальность.

Виртуальная и дополненная реальности — особые технологические направления, тесно связанные с другими. Эти технологии включены в список ключевых и оказывают существенное влияние на развитие рынков. Практически для каждой перспективной позиции будущего крайне полезны будут знания из области 3D-моделирования, основ программирования, компьютерного зрения и т. п.

Согласно многочисленным исследованиям, VR/AR-рынок развивается по экспоненте — соответственно, ему необходимы компетентные специалисты.

В ходе практических занятий по программе вводного модуля обучающиеся познакомятся с виртуальной, дополненной и смешанной реальностями, поймут их особенности и возможности, выявят возможные способы применения, а также определят наиболее интересные направления для дальнейшего углубления, параллельно развивая навыки дизайнмышления, дизайн-анализа и способность создавать новое и востребованное.

Синергия методов и технологий, используемых в направлении «Разработка приложений виртуальной и дополненной реальности», даст обучающемуся уникальные метапредметные компетенции, которые будут полезны в сфере проектирования, моделирования объектов и процессов, разработки приложений и др.

## Отличительные особенности и новизна

Программа даёт необходимые компетенции для дальнейшего углублённого освоения дизайнерских навыков и методик проектирования. Основными направлениями в изучении технологий виртуальной и дополненной реальности, с которыми познакомятся обучающиеся в рамках модуля, станут начальные знания о разработке приложений для различных устройств, основы компьютерного зрения, базовые понятия 3Dмоделирования.

Через знакомство с технологиями создания собственных устройств и разработки приложений будут развиваться исследовательские, инженерные и проектные компетенции.

Освоение этих технологий подразумевает получение ряда базовых компетенций, владение которыми критически необходимо любому специалисту на конкурентном рынке труда в STEAM-профессиях.

### Адресат программы.

Программа разработана для обучающихся 7-8 классов (13-15 лет) с учетом особенностей их развития.

### Объем программы, срок освоения.

Занятия проводятся 1 час 1 раз в неделю или 2 часа 1 раз в 2 недели. Общее количество часов 68(2 года обучения). В процессе обучения возможно увеличение или сокращение часов по какой-либо теме, в зависимости от корректировки задач.

### Формы обучения.

Формы обучения: Фронтальная, индивидуально-групповая, групповая.

Виды занятий: беседа, лекция, практическое занятие, лабораторное занятие, круглый стол, мастер –класс.

### Организационные формы обучения.

– коллективная, фронтальная работа педагога сразу со всей группой в едином темпе и с общими задачами, групповая (в мини-группах), индивидуальная;

по особенностям коммуникативного взаимодействия педагога и детей

– мини-лекция, практикум, экскурсия, беседа, показательное выступление.

### Уровни освоения программы.

Стартовый (ознакомительный) уровень: возраст детей – от 11 до 13 лет; срок освоения программы – не менее 2 лет; время обучения – от 1 до 2 часов в неделю.

### Режим занятий по программе.

Режим занятий, обучающихся (продолжительность и их количество) определяется возрастом детей, дополнительной общеобразовательной общеразвивающей программой в соответствии с санитарными нормами и правилами, регламентируется учебным планом, годовым календарным учебным графиком, расписанием занятий.

#### Цель и задачи программы

Цель программы: формирование уникальных Hard- и Soft-компетенций по работе с VR/AR-технологиями через использование кейс-технологий.

#### Задачи:

#### Обучающие:

- − объяснить базовые понятия сферы разработки приложений виртуальной и дополненной реальности: ключевые особенности технологий и их различия между собой, панорамное фото и видео, трекинг реальных объектов, интерфейс, полигональное моделирование;
- − сформировать навыки выполнения технологической цепочки разработки приложений для мобильных устройств и/или персональных компьютеров с использованием специальных программных сред;
- − сформировать базовые навыки работы в программах для разработки приложений с виртуальной и дополненной реальностью;
- − сформировать базовые навыки работы в программах для трёхмерного моделирования;
- − научить использовать и адаптировать трёхмерные модели, находящиеся в открытом доступе, для задач кейса;
- − сформировать базовые навыки работы в программах для разработки графических интерфейсов;
- привить навыки проектной деятельности, в том числе использование инструментов планирования.

#### Развивающие:

- − на протяжении всех занятий формировать 4K-компетенции (критическое мышление, креативное мышление, коммуникация, кооперация);
- − способствовать расширению словарного запаса;
- − способствовать развитию памяти, внимания, технического мышления, изобретательности;
- − способствовать развитию алгоритмического мышления;
- − способствовать формированию интереса к техническим знаниям;
- − способствовать формированию умения практического применения полученных знаний;
- − сформировать умение формулировать, аргументировать и отстаивать своё мнение;
- − сформировать умение выступать публично с докладами, презентациями.

#### Воспитательные:

- − воспитывать аккуратность и дисциплинированность при выполнении работы;
- способствовать формированию положительной мотивации к трудовой деятельности;
- − способствовать формированию опыта совместного и индивидуального творчества при выполнении командных заданий;
- − воспитывать трудолюбие, уважение к труду;
- − формировать чувство коллективизма и взаимопомощи;
- − воспитывать чувство патриотизма, гражданственности, гордости за достижения отечественной ИТ-отрасли.

## Учебный план

Данная дополнительная общеобразовательная общеразвивающая программа включает в себя 2 модуля:

- 1-й год обучения;

- 2-й год обучения.

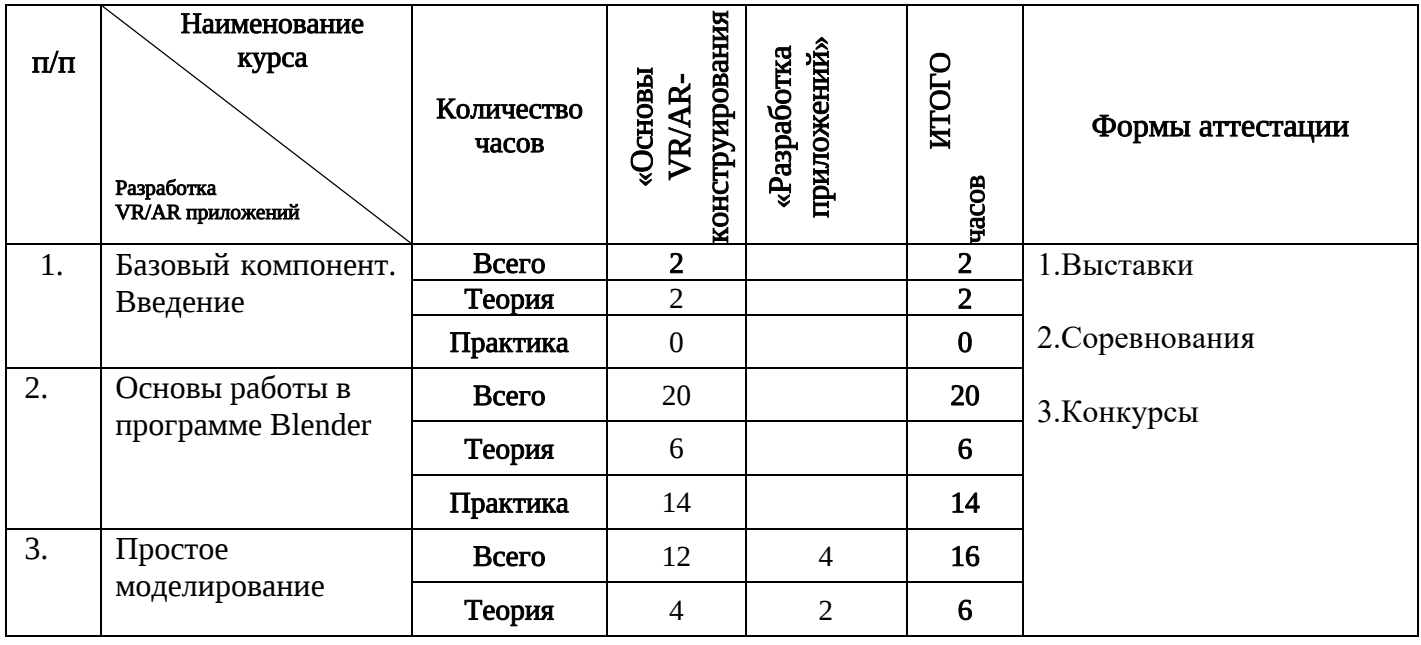

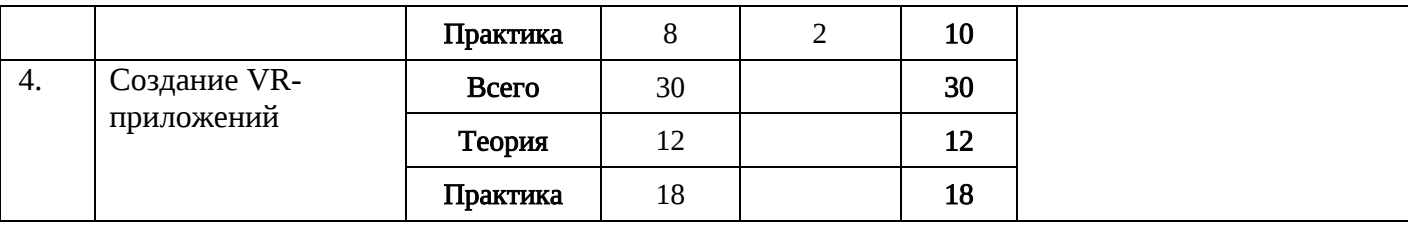

Содержание программы

## 1 модуль

## 1. Базовый компонент. Введение. (2ч..)

## 1.1. Виртуальная и дополненная реальность, актуальность технологии и перспективы. Вводный инструктаж по ТБ. (2 ч.)

**Теория:** Понятие «моно/стерео», активное/пассивное стерео. Правила обращения со шламами и очками. Обзор современных систем виртуальной и дополненной реальности. Актуальность технологии и перспективы развития. Ограничение времени при работе со шлемами и очками.

Упражнения: разминка для глаз. Правила поведения в учебных помещениях. Техника безопасности, правила пожарной безопасности (ознакомление с путями эвакуации в случае возникновения пожара).

Формы организации учебной деятельности и формы обучения на занятии: теоретическое занятие, фронтальная.

*Методы и приемы*: наглядно-демонстрационный, словесный, метод модульного обучения.

Дидактический материал: инструктаж по ТБ, пожарной безопасности, план эвакуации, правила дорожного движения, фото- и видеоматериалы, специальная литература.

Материалы и инструменты: шлем виртуальной реальности, компьютер, очки виртуальной реальности VR, смартфон на системе Android

Методы и формы контроля: опрос, собеседование, беседа-диалог.

## 2. Основы работы в программе Blender. (20ч.)

## 2.1. Знакомство с оборудованием. (4ч.)

Теория: Знакомство с оборудованием.

Практика: Знакомство с программой Blender. Демонстрация возможностей,

элементы интерфейса Blender. Основы обработки изображений. Примитивы.

Формы организации учебной деятельности и формы обучения на занятии: комбинированное занятие, фронтальная.

 $\ddotsc$ 

Методы и приемы: наглядно-демонстрационный, метод проблемного обучения, метод модульного обучения, словесный.

Дидактический материал: фото- и видеоматериалы, специальная литература.

Материалы и инструменты: шлем виртуальной реальности, компьютер, очки виртуальной реальности VR, смартфон на системе Android, веб-камера.

Методы и формы контроля: опрос, наблюдение, самостоятельная практическая работа.

## 2.2. Знакомство с программой Blender. Демонстрация возможностей, элементы интерфейса Blender. (4 ч.)

Теория: Знакомство с пользовательским интерфейсом и структурой окон Blender 3D. Координатные оси. Вершины, ребра, грани. Назначение инструментов в Blender 3D. Скульптурный режим.

Практика: Ориентация в 3D-пространстве, перемещение и изменение объектов в Blender.

Выравнивание, группировка и сохранение объектов. Простая визуализация и

сохранение растровой картинки.

Формы организации учебной деятельности и формы обучения на занятии: комбинированное занятие, практическое занятие, фронтальная, групповая, индивидуальная с консультацией педагога.

Методы и приемы: наглядно-демонстрационный, словесный, методы практической работы, метод модульного обучения, метод проектов.

Дидактический материал: фото- и видеоматериалы, специальная литература.

Материалы и инструменты: компьютер, ноутбуки, флипчарт магнитномаркерный на роликах, графический планшет, интерактивная доска, проектор.

Методы и формы контроля: практическая работа, мини-проект, опрос, наблюдение.

## 2.3. Blender 3D. Простое моделирование. Основы обработки изображений. Практическая работа «Пирамидка» (4 ч.)

**Теория:** Вершины, ребра, грани. Назначение модификаторов в Blender 3D.

Практика: Добавление объектов. Режимы объектный и редактирования.

Формы организации учебной деятельности и формы обучения на занятии: комбинированное занятие, практическое занятие, групповая, индивидуальная с консультацией педагога.

Методы и приемы: наглядно-демонстрационный, словесный, методы практической работы, метод модульного обучения, метод проектов.

Дидактический материал: фото- и видеоматериалы, специальная литература.

Материалы и инструменты: компьютер, ноутбуки, флипчарт магнитномаркерный на роликах, графический планшет, интерактивная доска, проектор.

Методы и формы контроля: практическая работа, мини-проект, опрос, наблюдение, оценивание.

## 2.4. Ориентация в 3D-пространстве, перемещение и изменение объектов в Blender. Выравнивание, группировка, дублирование и сохранение объектов. Практическая работа «Снеговик» (4 ч.)

Теория: Понятие игрового цикла. Стандартные функции, применяемые для инициализации игры и выполняющиеся на события «Прорисовка кадра» и «Присчет физики». Структура объявления

переменных. Способы объявления переменных различных типов. Необходимость использования и объявление массивов данных. Условные операторы, синтаксис. Циклы.

Практика: Добавление объектов. Режимы объектный и редактирования. Создание объекта «Снеговик».

Формы организации учебной деятельности и формы обучения на занятии: комбинированное занятие, практическое занятие, групповая, индивидуальная с консультацией педагога.

Методы и приемы: наглядно-демонстрационный, словесный, методы практической работы, метод модульного обучения, метод проектов.

Дидактический материал: фото- и видеоматериалы, специальная литература.

Материалы и инструменты: компьютер, ноутбуки, флипчарт магнитномаркерный, графический планшет, интерактивная доска, проектор.

Методы и формы контроля: практическая работа, мини-проект, наблюдение, оценивание, самооценка.

## 2.5. Простая визуализация и сохранение растровой картинки. Практическая работа «Мебель». (4 ч.)

Теория: Понятие игрового цикла. Стандартные функции, применяемые для инициализации игры и выполняющиеся на события «Прорисовка кадра» и «Присчет физики». Структура объявления

переменных. Способы объявления переменных различных типов. Необходимость использования и объявление массивов данных. Условные операторы, синтаксис. Циклы.

Практика: Объявление переменных различных типов, а также массивов данных. Написание условных переходов. Использования циклов. Создание объектов типа «Спрайт» и объектов столкновения. Перемещение объектов с помощью скрипта. Обработка пользовательского ввода. Работа с камерой. Использование встроенного физического движка. Динамическое создание и удаление объектов.

Формы организации учебной деятельности и формы обучения на занятии: комбинированное занятие, практическое занятие, групповая, индивидуальная с консультацией педагога.

Методы и приемы: наглядно-демонстрационный, словесный, методы практической работы, метод модульного обучения, метод проектов.

Дидактический материал: фото- и видеоматериалы, специальная литература.

Материалы и инструменты: компьютер, ноутбуки, флипчарт магнитномаркерный, графический планшет, интерактивная доска, проектор.

Методы и формы контроля: практическая работа, мини-проект, наблюдение.

## 3. Простое моделирование (12 ч.)

## 3.1.Добавление объектов. Режимы объектный и редактирования Практическая работа «Молекула вода». (6 ч.)

**Теория:** Экструдирование (выдавливание) в Blender. Сглаживание объектов в Blender.

Практика: Экструдирование (выдавливание) в Blender. Подразделение (subdivide) в Blender

Инструмент Spin (вращение). Модификаторы в Blender. Логические операции

Boolean. Базовые приемы работы с текстом в Blender. Практическая работа «Молекула воды».

Формы организации учебной деятельности и формы обучения на занятии: комбинированное занятие, практическое занятие, групповая, индивидуальная.

Методы и приемы: наглядно-демонстрационный, словесный, методы практической работы, метод модульного обучения.

Дидактический материал: фото- и видеоматериалы, специальная литература.

Материалы и инструменты: шлем виртуальной реальности, компьютер, очки виртуальной реальности VR, смартфон на системе Android, ноутбуки,

флипчарт магнитно-маркерный, графический планшет, интерактивная доска, проектор.

Методы и формы контроля: практическая работа, презентация мини-проекта, опрос, наблюдение, оценивание, самооценка. 3.2. Практическая работа «Счеты». (6 ч.)

Теория: Экструдирование (выдавливание) в Blender. Сглаживание объектов в Blender.

Практика: Практическая работа «Счеты».

Формы организации учебной деятельности и формы обучения на занятии: комбинированное занятие, практическое занятие, фронтальная, групповая, индивидуальная с консультацией педагога.

Методы и приемы: наглядно-демонстрационный, словесный, методы практической работы, метод модульного обучения.

Дидактический материал: фото- и видеоматериалы, специальная литература.

Материалы и инструменты: шлем виртуальной реальности, компьютер, очки виртуальной реальности VR, смартфон на системе Android, ноутбуки, флипчарт магнитно-маркерный, графический планшет, интерактивная доска, проектор.

Методы **и формы контроля**: практическая работа, опрос.

## 2 модуль

## 1. Простое моделирование (4 ч.)

## 1.1Видеомонтаж в среде Blender 3D (1ч.)

**Теория:** Раскладка окон «Video Editing» / Назначение окон «Редактор видеоряда», «Редактор графов», «Временная шкала». Разница между жестким и мягким разрезом. Виды стрипов эффектов. Ключевые кадры.

Практика: Загрузка отснятого материала в Редактор видеоряда. Синхронизация аудио и видео дорожек. Резка и монтаж исходного видеоролика. Наложение

простейших эффектов перехода при смене сцены. Общие знания о возможностях Blender 3D, при использовании его в качестве видео редактора. Навыки редактирования видеоматериала и создание простейших эффектов.

Формы организации учебной деятельности и формы обучения на занятии: комбинированное занятие, практическое занятие, фронтальная, групповая, индивидуальная с консультацией педагога.

Методы и приемы: наглядно-демонстрационный, словесный, методы практической работы, метод модульного обучения.

Дидактический материал: фото- и видеоматериалы, специальная литература.

Материалы и инструменты: шлем виртуальной реальности, компьютер,

очки виртуальной реальности VR, смартфон на системе Android, ноутбуки, флипчарт магнитно-маркерный, графический планшет, интерактивная доска, проектор.

Методы и формы контроля: практическая работа, беседа, опрос, наблюдени. 1.2 Экструдирование (выдавливание) в Blender. Сглаживание объектов в Blender. Практическая работа «Капля воды». (1ч)

Теория: Экструдирование (выдавливание) в Blender. Подразделение (subdivide) в Blender.

Практика: Практическая работа «Капля воды».

Формы организации учебной деятельности и формы обучения на занятии: комбинированное занятие, практическое занятие, фронтальная, групповая, индивидуальная с консультацией педагога.

Методы и приемы: наглядно-демонстрационный, словесный, методы практической работы, метод модульного обучения, метод проектов.

Дидактический материал: фото- и видеоматериалы, специальная литература.

Материалы и инструменты: шлем виртуальной реальности, компьютер, очки виртуальной реальности VR, смартфон на системе Android, ноутбуки, флипчарт магнитно-маркерный, графический планшет, интерактивная доска, проектор.

Методы и формы контроля: практическая работа, наблюдение, опрос. Промежуточная аттестация: Онлайн-выставка технических моделей.

Методы контроля: Оценивание, наблюдение, самооценивание.

1.3 Экструдирование (выдавливание) в Blender. Практическая работа «Робот».  $(1 4)$ 

**Теория:** Экструдирование (выдавливание) в Blender. Подразделение (subdivide) в Blender.

Практика: Практическая работа «Робот».

Формы организации учебной деятельности и формы обучения на занятии: комбинированное занятие, практическое занятие, фронтальная, групповая, индивидуальная с консультацией педагога.

Методы и приемы: наглядно-демонстрационный, словесный, методы практической работы, метод модульного обучения.

Дидактический материал: фото- и видеоматериалы, специальная литература.

Материалы и инструменты: шлем виртуальной реальности, компьютер, очки виртуальной реальности VR, смартфон на системе Android, ноутбуки, флипчарт магнитно-маркерный на роликах, графический планшет, интерактивная доска, проектор, веб-камера.

Методы и формы контроля: Мини-проект, практическая работа. 1.4 «Создание кружки методом экструдирования». (1 ч.)

Практика: Создание кружки методом экструдирования.

Формы организации учебной деятельности и формы обучения на занятии:

практическое занятие, групповая, индивидуальная.

Методы и приемы: наглядно-демонстрационный, словесный, методы практической работы, метод модульного обучения.

Дидактический материал: фото- и видеоматериалы, специальная литература.

Материалы и инструменты: шлем виртуальной реальности, компьютер, очки виртуальной реальности VR, смартфон на системе Android, ноутбуки, флипчарт магнитно-маркерный на роликах, графический планшет, интерактивная доска, проектор.

Методы и формы контроля: практическая работа, опрос, наблюдение.

## 2. Создание VR-приложений (30 ч.)

## 2.1.Основы скелетной анимации персонажа (5 ч.)

Теория: Необходимость вспомогательного объекта типа «Скелет» для создания анимации. Создание антропоморфного персонажа с использованием модификаторов «Отражение», «Скелетная оболочка» и «Подразделение поверхности». Создание объекта типа «скелет», создание связи потомок – родитель. Прямая и инверсная кинематика, ключевые кадры.

Формы организации учебной деятельности и формы обучения на занятии: комбинированное занятие, практическая работа, фронтальная, групповая, индивидуальная с консультацией педагога.

Методы и приемы: наглядно-демонстрационный, словесный, методы практической работы, метод модульного обучения.

Дидактический материал: фото- и видеоматериалы, специальная литература.

Материалы и инструменты: шлем виртуальной реальности, компьютер, очки виртуальной реальности VR, смартфон на системе Android, ноутбуки, флипчарт магнитно-маркерный на роликах, графический планшет, интерактивная доска, проектор, веб-камера.

Методы и формы контроля: практическая работа, опрос. 2.2. Низко- и высокополигональные модели. Запекание карт нормалей, теней и AO (5 ч)

Практика: Создание пары объектов с низкой и высокой детализацией. Создание UV- развертки для объекта с низкой детализацией. Запекание текстурных карт, карт нормалей, теней и AO.

Формы организации учебной деятельности и формы обучения на занятии: практическое занятие, фронтальная, групповая, индивидуальная с консультацией педагога.

Методы и приемы: наглядно-демонстрационный, словесный, методы практической работы, метод модульного обучения.

Дидактический материал: фото- и видеоматериалы, специальная литература.

Материалы и инструменты: шлем виртуальной реальности, компьютер, очки виртуальной реальности VR, смартфон на системе Android, ноутбуки,

флипчарт магнитно-маркерный на роликах, графический планшет, интерактивная доска, проектор.

Методы и формы контроля: практическая работа, опрос. 2.3. Применение редактора растровой графики Gimp для создания и редактирования

изображений и текстур (5 ч.)

Практика: Возможности программы при редактировании изображений. Навыки работы с основными инструментами для редактирования растровых изображений.

Формы организации учебной деятельности и формы обучения на занятии: практическое занятие, фронтальная, групповая, индивидуальная с консультацией педагога.

Методы и приемы: наглядно-демонстрационный, словесный, методы практической работы, метод модульного обучения.

Дидактический материал: фото- и видеоматериалы, специальная литература.

Материалы и инструменты: шлем виртуальной реальности, компьютер, очки виртуальной реальности VR, смартфон на системе Android , ноутбуки, флипчарт магнитно-маркерный на роликах, графический планшет, интерактивная доска, проектор.

Методы и формы контроля: практическая работа, опрос. 2.4. Инструменты для разработки VR приложений (5ч.)

**Теория:** Интерфейсы игровых движков Unity3D. Общие сведения о структуре VR- проекта в Unity3D. Изучение структуры и внесение изменений в полностью функциональный демонстрационный VR- проект. Создание нового пустого проекта. Добавление VR- камеры, добавление ресурсов и скриптов. Запуск и тестирование готового проекта.

Формы организации учебной деятельности и формы обучения на занятии: теоретическое занятие, фронтальная, групповая, индивидуальная с консультацией педагога.

Методы и приемы: наглядно-демонстрационный, словесный, методы практической работы, метод модульного обучения.

Дидактический материал: фото- и видеоматериалы, специальная литература.

Материалы и инструменты: шлем виртуальной реальности, компьютер, очки виртуальной реальности VR, смартфон на системе Android , ноутбуки, флипчарт магнитно-маркерный на роликах, графический планшет, интерактивная доска, проектор.

Методы и формы контроля: опрос. 2.5. EV Toolbox Standard. Разработка AR/VR приложений (5 ч.).

**Теория:** Общие сведения о программе EV Toolbox Standard. Изучение интерфейса и набора функциональных возможностей программы, позволяющих создавать stand-alone проекты дополненной реальности различной степени сложности для разных платформ. Формирование идей индивидуальных проектов. Обсуждение, обмен мнениями. Формулирование цели и задач. Практика: Самостоятельное выполнение индивидуального учебного проекта под руководством педагога. Подготовка презентации выполненного проекта. Представление результатов разработки.

Формы организации учебной деятельности и формы обучения на занятии: комбинированное занятие, практическое занятие, фронтальная, групповая, индивидуальная с консультацией педагога.

Методы и приемы: наглядно-демонстрационный, словесный, методы практической работы, метод модульного обучения.

Дидактический материал: фото- и видеоматериалы, специальная литература.

Материалы и инструменты: шлем виртуальной реальности, компьютер, очки виртуальной реальности VR, смартфон на системе Android, ноутбуки, флипчарт магнитно-маркерный на роликах, графический планшет, интерактивная доска, проектор, веб-камера. Методы и формы контроля: практическая работа, собеседование. 2.6. Учебный мини проект: VR-приложение (5 ч.)

Теория: Формирование идей индивидуальных проектов. Обсуждение, обмен мнениями. Формулирование цели и задач.

Практика: Самостоятельное выполнение индивидуального учебного проекта под руководством педагога. Подготовка презентации выполненного проекта. Защита проектов.

Формы организации учебной деятельности и формы обучения на занятии: комбинированное занятие, практическое занятие, фронтальная, групповая, индивидуальная с консультацией педагога.

Методы и приемы: наглядно-демонстрационный, словесный, методы практической работы, метод модульного обучения, игровой.

Дидактический материал: фото- и видеоматериалы, специальная литература.

Материалы и инструменты: шлем виртуальной реальности, компьютер, очки виртуальной реальности VR, смартфон на системе Android, ноутбуки, флипчарт магнитно-маркерный на роликах, графический планшет, интерактивная доска, проектор, веб-камера.

Методы и формы контроля: практическая работа, презентация мини-проекта, анализ работ, оценивание, наблюдение.

Аттестация по завершению реализации программы: Презентация виртуальных технических проектов.

Методы контроля: Оценивание, наблюдение, анализ, собеседование, рефлексия

#### Планируемые результаты освоения программы

#### Личностные результаты:

- − критическое отношение к информации и избирательность её восприятия;
- − осмысление мотивов своих действий при выполнении заданий;
- − развитие любознательности, сообразительности при выполнении разнообразных заданий проблемного и эвристического характера;
- развитие внимательности, настойчивости, целеустремлённости, умения преодолевать трудности;
- развитие самостоятельности суждений, независимости и нестандартности мышления;
- − освоение социальных норм, правил поведения, ролей и форм социальной жизни в группах и сообществах;
- − формирование коммуникативной компетентности в общении и сотрудничестве с другими обучающимися.

#### Метапредметные результаты:

#### Регулятивные универсальные учебные действия:

- − умение принимать и сохранять учебную задачу;
- − умение планировать последовательность шагов алгоритма для достижения цели;
- − умение ставить цель (создание творческой работы), планировать достижение этой цели;
- − умение осуществлять итоговый и пошаговый контроль по результату;
- − способность адекватно воспринимать оценку наставника и других обучающихся;
- − умение различать способ и результат действия;
- умение вносить коррективы в действия в случае расхождения результата решения задачи на основе её оценки и учёта характера сделанных ошибок;
- умение в сотрудничестве ставить новые учебные задачи;
- − способность проявлять познавательную инициативу в учебном сотрудничестве;
- − умение осваивать способы решения проблем творческого характера в жизненных ситуациях;
- − умение оценивать получающийся творческий продукт и соотносить его с изначальным замыслом, выполнять по необходимости коррекции либо продукта, либо замысла.

#### Познавательные универсальные учебные действия:

- − умение осуществлять поиск информации в индивидуальных информационных архивах обучающегося, информационной среде образовательного учреждения, федеральных хранилищах информационных образовательных ресурсов;
- умение использовать средства информационных и коммуникационных технологий для решения коммуникативных, познавательных и творческих задач;
- умение ориентироваться в разнообразии способов решения задач;
- умение осуществлять анализ объектов с выделением существенных и несущественных признаков;
- умение проводить сравнение, классификацию по заданным критериям;
- − умение строить логические рассуждения в форме связи простых суждений об объекте;
- − умение устанавливать аналогии, причинно-следственные связи;
- − умение моделировать, преобразовывать объект из чувственной формы в модель, где выделены существенные характеристики объекта (пространственно-графическая или знаково-символическая);
- − умение синтезировать, составлять целое из частей, в том числе самостоятельно достраивать с восполнением недостающих компонентов.

#### Коммуникативные универсальные учебные действия:

- − умение аргументировать свою точку зрения на выбор оснований и критериев при выделении признаков, сравнении и классификации объектов;
- − умение выслушивать собеседника и вести диалог;
- способность признавать возможность существования различных точек зрения и право каждого иметь свою;
- − умение планировать учебное сотрудничество с наставником и другими обучающимися: определять цели, функции участников, способы взаимодействия;
- − умение осуществлять постановку вопросов: инициативное сотрудничество в поиске и сборе информации;
- умение разрешать конфликты: выявление, идентификация проблемы, поиск и оценка альтернативных способов разрешения конфликта, принятие решения и его реализация;
- − умение с достаточной полнотой и точностью выражать свои мысли в соответствии с задачами и условиями коммуникации;
- владение монологической и диалогической формами речи.

#### Предметные результаты

#### В результате освоения программы обучающиеся должны

#### знать:

- − ключевые особенности технологий виртуальной и дополненной реальности;
- − принципы работы приложений с виртуальной и дополненной реальностью;
- − перечень современных устройств, используемых для работы с технологиями, и их предназначение;
- − основной функционал программ для трёхмерного моделирования;
- − принципы и способы разработки приложений с виртуальной и дополненной реальностью;
- − основной функционал программных сред для разработки приложений с виртуальной и дополненной реальностью;
- − особенности разработки графических интерфейсов.

#### уметь:

- настраивать и запускать шлем виртуальной реальности;
- − устанавливать и тестировать приложения виртуальной реальности;
- самостоятельно собирать очки виртуальной реальности;
- − формулировать задачу на проектирование исходя из выявленной проблемы;
- уметь пользоваться различными методами генерации идей;
- − выполнять примитивные операции в программах для трёхмерного моделирования;
- выполнять примитивные операции в программных средах для разработки приложений с виртуальной и дополненной реальностью;
- − компилировать приложение для мобильных устройств или персональных компьютеров и размещать его для скачивания пользователями;
- разрабатывать графический интерфейс (UX/UI);
- разрабатывать все необходимые графические и видеоматериалы для презентации проекта;
- представлять свой проект.

#### владеть:

- основной терминологией в области технологий виртуальной и дополненной реальности;
- − базовыми навыками трёхмерного моделирования;

− базовыми навыками разработки приложений с виртуальной и дополненной реальностью;

знаниями по принципам работы и особенностям устройств виртуальной и дополненной реальности.

## КОМПЛЕКС ОРГАНИЗАЦИОННО-ПЕДАГОГИЧЕСКИХ УСЛОВИЙ

## Календарный план- график

Освоение Программы организовано в соответствии с календарным учебным графиком МОУ «Пионерская СОШ» на 2023-2024 учебный год: Начало учебного года – 1 сентября 2023 г.

Окончание учебного года – 31 мая 2024 г.

Продолжительность учебного года: 34 недели.

Нерабочие праздничные и выходные дни:

4 ноября 2023 г.- День народного единства;

6 ноября 2023 г. - выходной день, перенос с субботы 4 ноября 2023 г.;

1, 2, 3, 4, 5, 6 и 8 января 2024 г. - Новогодние каникулы;

7 января 2024 г. - Рождество Христово;

23 февраля 2024 г. – День защитника Отечества;

8 марта 2024 г. - Международный женский день;

29 апреля 2024 г. – выходной день, перенос с субботы 27 апреля 2024 г.;

30 апреля 2024 г. – выходной день, перенос с субботы 2 ноября 2024 г.;

1 мая 2024 г. - Праздник Весны и Труда;

9 мая 2024 г. – День Победы;

10 мая 2024 г. - выходной день, перенос с субботы 6 января 2024 г.;

12 июня 2024 г. – День России.

Сроки проведения промежуточной аттестации: с 15 мая по 7 июня 2024 г.

## Условия реализации программы Кадровое обеспечение программы

Программу реализует педагог дополнительного образования Мильков Д.В. Педагог имеет высшую квалификационную категорию, опыт работы 12 лет. Под его руководством обучающиеся участвуют в различных конкурсах и олимпиадах.

## Материально техническое и ресурсное обеспечение Аппаратное и техническое обеспечение:

Для обучения по данной программе потребуется:

- ПК с доступов в сеть интернет, и предустановленными программами RoboPro и RoboProLight
- Проектор и сопутствующие программное для презентаций
- наборы Fischertechnik LT Стартовый набор
- наборы Fischertechnik TXT Набор первооткрывателя
- Ресурсный набор 1000
- Аккумуляторный набор

## Мебель и оборудование:

- Стол для педагога -1шт;
- Стул-1шт;
- Компьютер для виртуальной реальности 1шт;
- Смартфон на системе Android 1шт;
- МФУ лазерное A4 формат 1шт;
- Программное обеспечение для разработки приложений с дополненной и виртуальной реальностью – 8ш;
	- Картапамяти -1шт;
	- Шлем виртуальной реальности;
	- Стол ученический двухместный 8шт; Стул ученический, регулируемый по высоте -16 шт.

## Информационное обеспечение программы

1. Робототехника для детей и родителей. С.А.Филиппов. СПб: Наука, 2010.

2. Журнал «ft:pedia», подборка статей за 2013 г. «Основы робототехники на базе конструктора fischertechnik».

3. Fischertechnik- основы образовательной робототехники. Учеб.-метод. Пособие В.Н.Халамов

- 4. Рабочие тетради fischertechnik.
- 5. Инструкции по сборке

## Формы аттестации

## Входной контроль

Входной контроль осуществляется в самом начале курса – для определения уровня развития детей, их способностей. Для входного контроля используются следующие формы: беседа, опрос.

## Итоговый контроль

В основу оценивания результатов аттестации по завершению реализации программы и промежуточной аттестации положена 4 -балльная система оценки. *Аттестация по завершению реализации программы* проводится по окончании обучения по программе в форме защиты

виртуальных технических проектов (по выбору). Используемые методы: собеседование, оценивание, анализ, самоанализ, опрос.

Промежуточная аттестация учащихся проводится по окончании текущего учебного года в форме самостоятельной практической работы, онлайн – выставки виртуальных моделей. Используемые методы: оценивание, анализ, самооценка, опрос.

## Оценочные материалы

## Формы отслеживания и фиксации образовательных результатов

 Механизмом оценки результатов, получаемых в ходе реализации программы, является контроль программных умений и навыков (УиН) и общих учебных умений и навыков (ОУУиН).

Уровень сформированности программных умений и навыков (УиН) и качество освоения УиН определяются в рамках текущего контроля, промежуточной аттестации и аттестации по завершении реализации программы.

Виды контроля по определению уровня сформированности программных умений и навыков (УиН) и качества освоения УиН:

 •начальный контроль проводится в начале освоения программы обучения с 15 по 25 сентября;

 •промежуточная аттестация - с 20 по 26 декабря текущего учебного года;

 •аттестация по завершении реализации программы – в конце освоения программы, с 12 по 19 мая.

Текущий контроль проводится систематически на занятиях в процессе всего периода обучения по программе.

Контроль программных УиН осуществляется по следующим критериям: владение практическими умениями и навыками, специальной терминологией, креативность выполнения практических заданий, владение коммуникативной культурой.

Оценка программных УиН осуществляется по 4-балльной системе (от 2 - 5 баллов).

Начальный контроль проводится в форме практического занятия. Используемые методы: наблюдение, оценивание, анализ.

Диагностика уровня сформированности общих учебных умений и навыков (ОУУиН) проводится 1 раз в год: в конце года – с 12 по 19 мая.

СформированностьОУУиН определяется по 4-балльной системе (от 2 - 5 баллов) по следующим критериям: организационные, информационные, коммуникативные, интеллектуальные умения и навыки.

## Критерии оценки результатов освоения программы

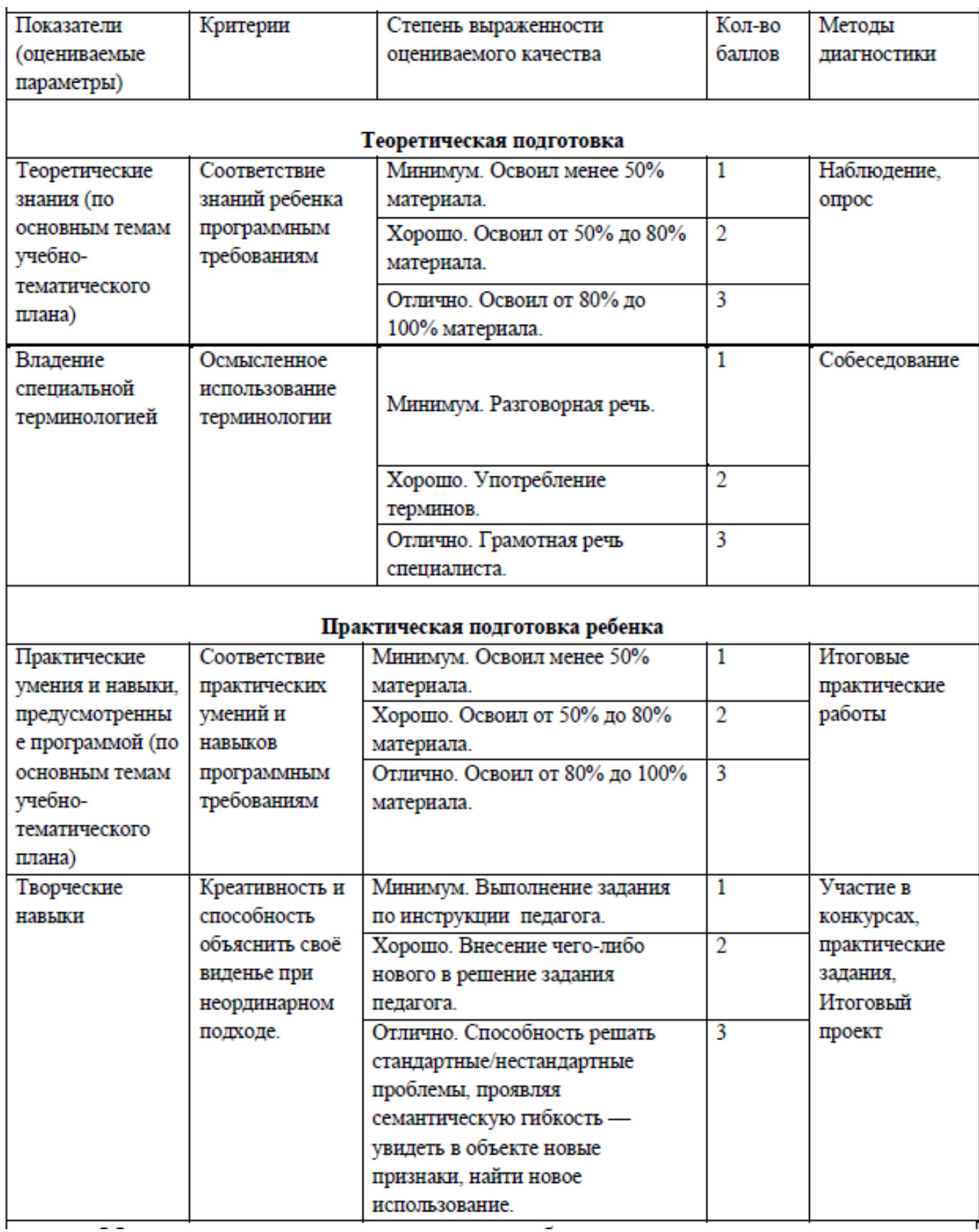

Приложение №1 к дополнительной общеобразовательной общеразвивающей программе «Разработка VR/AR приложений»

# Рабочая программа по модулю «Основы VR/AR-конструирования»

Программа разработан для детей \_\_\_13-15 лет\_\_\_\_\_\_\_\_\_\_\_ с учетом особенностей их развития.

Занятия проводятся \_\_\_\_1\_\_\_\_\_\_\_\_\_\_ раз в неделю с нагрузкой **1** и академический час.

Программа рассчитан на \_\_\_\_\_34\_\_\_\_\_\_\_ час (в том числе, теоретические занятия –12 , практические занятия –22).

В процессе обучения возможно увеличение или сокращение часов, по какойлибо теме, в зависимости от корректировки задач.

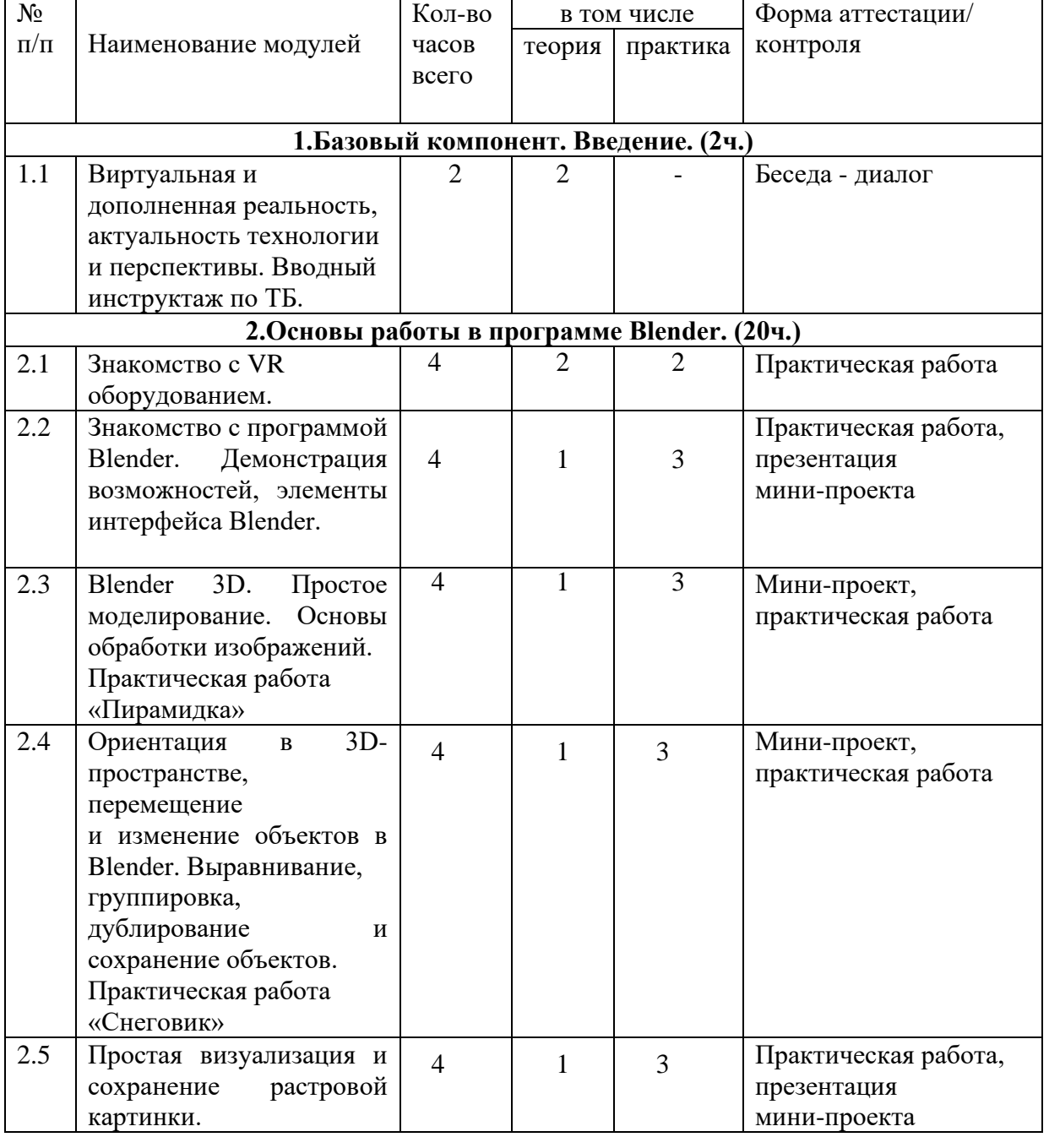

Учебно-тематический план

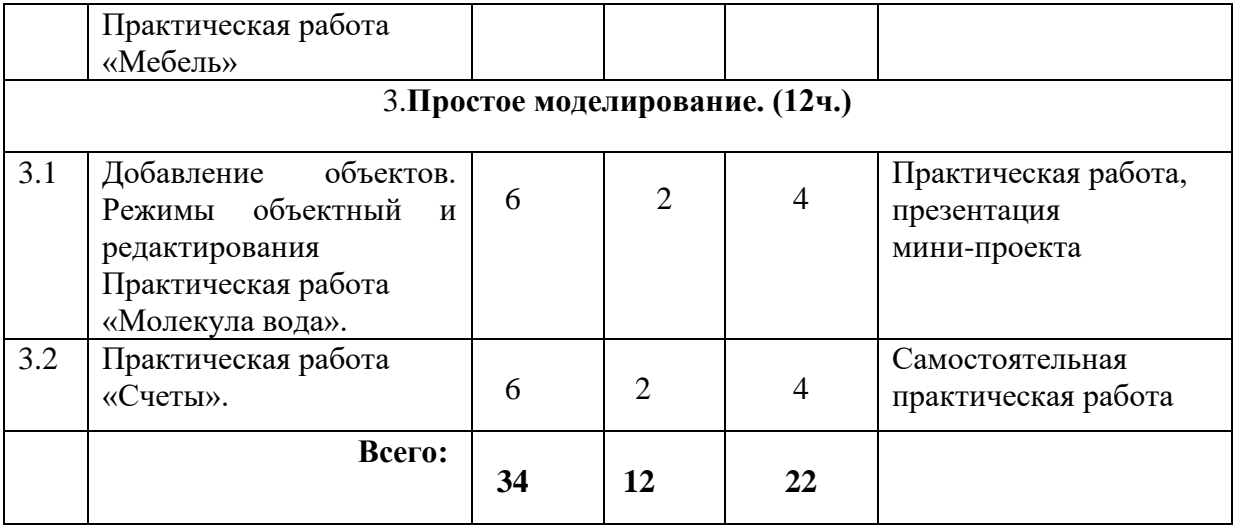

### Содержание программы

#### **1. Базовый компонент. Введение. (2ч..)**

#### **1.1. Виртуальная и дополненная реальность, актуальность технологии и перспективы. Вводный инструктаж по ТБ. (2 ч.)**

*Теория:* Понятие «моно/стерео», активное/пассивное стерео. Правила обращения со шламами и очками. Обзор современных систем виртуальной и дополненной реальности. Актуальность технологии и перспективы развития. Ограничение времени при работе со шлемами и очками.

Упражнения: разминка для глаз. Правила поведения в учебных помещениях. Техника безопасности, правила пожарной безопасности (ознакомление с путями эвакуации в случае возникновения пожара).

*Формы организации учебной деятельности и формы обучения на занятии:*  теоретическое занятие, фронтальная.

*Методы и приемы*: наглядно-демонстрационный, словесный, метод модульного обучения.

*Дидактический материал:* инструктаж по ТБ, пожарной безопасности, план эвакуации, правила дорожного движения, фото- и видеоматериалы, специальная литература.

*Материалы и инструменты:* шлем виртуальной реальности, компьютер, очки виртуальной реальности VR, смартфон на системе Android

*Методы и формы контроля***:** *опрос, собеседование, беседа-диалог.* 

#### **2. Основы работы в программе Blender. (20ч.)**

**2.1. Знакомство с оборудованием. (4ч.)** 

*Теория:* Знакомство с оборудованием.

*Практика:* Знакомство с программой Blender. Демонстрация возможностей,

элементы интерфейса Blender. Основы обработки изображений. Примитивы.

**Формы** *организации учебной деятельности и формы обучения на занятии:* комбинированное занятие, фронтальная.

*Методы и приемы*: наглядно-демонстрационный, метод проблемного обучения, метод модульного обучения, словесный.

*Дидактический материал:* фото- и видеоматериалы, специальная литература.

*Материалы и инструменты:* шлем виртуальной реальности, компьютер, очки виртуальной реальности VR, смартфон на системе Android, веб-камера.

*Методы и формы контроля*: *опрос, наблюдение, самостоятельная практическая работа.*

**2.2. Знакомство с программой Blender. Демонстрация возможностей, элементы интерфейса Blender. (4 ч.)**

*Теория:* Знакомство с пользовательским интерфейсом и структурой окон Blender 3D. Координатные оси. Вершины, ребра, грани. Назначение инструментов в Blender 3D. Скульптурный режим.

*Практика:* Ориентация в 3D-пространстве, перемещение и изменение объектов в Blender.

Выравнивание, группировка и сохранение объектов. Простая визуализация и

сохранение растровой картинки.

*Формы организации учебной деятельности и формы обучения на занятии:*  комбинированное занятие, практическое занятие, фронтальная, групповая, индивидуальная с консультацией педагога.

*Методы и приемы*: наглядно-демонстрационный, словесный, методы практической работы, метод модульного обучения, метод проектов.

*Дидактический материал:* фото- и видеоматериалы, специальная литература.

*Материалы и инструменты:* компьютер, ноутбуки, флипчарт магнитно-маркерный на роликах, графический планшет, интерактивная доска, проектор.

*Методы и формы контроля*: *практическая работа, мини-проект, опрос, наблюдение.*

**2.3. Blender 3D. Простое моделирование. Основы обработки изображений. Практическая работа «Пирамидка» (4 ч.)**

*Теория:* Вершины, ребра, грани. Назначение модификаторов в Blender 3D.

*Практика:* Добавление объектов. Режимы объектный и редактирования.

*Формы организации учебной деятельности и формы обучения на занятии:*  комбинированное занятие, практическое занятие, групповая, индивидуальная с консультацией педагога.

*Методы и приемы*: наглядно-демонстрационный, словесный, методы практической работы, метод модульного обучения, метод проектов.

*Дидактический материал:* фото- и видеоматериалы, специальная литература.

*Материалы и инструменты:* компьютер, ноутбуки, флипчарт магнитно-маркерный на роликах, графический планшет, интерактивная доска, проектор.

*Методы и формы контроля*: *практическая работа, мини-проект, опрос, наблюдение, оценивание.*

#### **2.4. Ориентация в 3D-пространстве, перемещение и изменение объектов в Blender. Выравнивание, группировка, дублирование и сохранение объектов. Практическая работа «Снеговик» (4 ч.)**

*Теория:* Понятие игрового цикла. Стандартные функции, применяемые для инициализации игры и выполняющиеся на события «Прорисовка кадра» и «Присчет физики». Структура объявления

переменных. Способы объявления переменных различных типов. Необходимость использования и объявление массивов данных. Условные операторы, синтаксис. Циклы.

*Практика:* Добавление объектов. Режимы объектный и редактирования. Создание объекта «Снеговик».

*Формы организации учебной деятельности и формы обучения на занятии:* комбинированное занятие, практическое занятие, групповая, индивидуальная консультацией педагога.

*Методы и приемы*: наглядно-демонстрационный, словесный, методы практической работы, метод модульного обучения, метод проектов.

*Дидактический материал:* фото- и видеоматериалы, специальная литература.

*Материалы и инструменты:* компьютер, ноутбуки, флипчарт магнитно-маркерный, графический планшет, интерактивная доска, проектор.

*Методы и формы контроля*: *практическая работа, мини-проект, наблюдение, оценивание, самооценка.*

**2.5. Простая визуализация и сохранение растровой картинки. Практическая работа «Мебель». (4 ч.)**

*Теория:* Понятие игрового цикла. Стандартные функции, применяемые для инициализации игры и выполняющиеся на события «Прорисовка кадра» и «Присчет физики». Структура объявления

переменных. Способы объявления переменных различных типов. Необходимость использования и объявление массивов данных. Условные операторы, синтаксис. Циклы.

*Практика:* Объявление переменных различных типов, а также массивов данных. Написание условных переходов. Использования циклов. Создание объектов типа «Спрайт» и объектов столкновения. Перемещение объектов с помощью скрипта. Обработка пользовательского ввода. Работа с камерой. Использование встроенного физического движка. Динамическое создание и удаление объектов.

*Формы организации учебной деятельности и формы обучения на занятии:* комбинированное занятие, практическое занятие, групповая, индивидуальная с консультацией педагога.

*Методы и приемы:* наглядно-демонстрационный, словесный, методы практической работы, метод модульного обучения, метод проектов.

*Дидактический материал:* фото- и видеоматериалы, специальная литература.

**Материалы и инструменты:** компьютер, ноутбуки, флипчарт магнитно-маркерный, графический планшет, интерактивная доска, проектор.

Методы и формы контроля: практическая работа, мини-проект, наблюдение.

#### **3. Простое моделирование (12 ч.)**

#### **3.1.Добавление объектов. Режимы объектный и редактирования Практическая работа «Молекула вода». (6 ч.)**

*Теория:* Экструдирование (выдавливание) в Blender. Сглаживание объектов в Blender.

*Практика:* Экструдирование (выдавливание) в Blender. Подразделение (subdivide) в Blender

Инструмент Spin (вращение). Модификаторы в Blender. Логические операции

Boolean. Базовые приемы работы с текстом в Blender. Практическая работа «Молекула воды».

*Формы организации учебной деятельности и формы обучения на занятии:* комбинированное занятие, практическое занятие, групповая, индивидуальная.

*Методы и приемы*: наглядно-демонстрационный, словесный, методы практической работы, метод модульного обучения.

*Дидактический материал:* фото- и видеоматериалы, специальная литература.

*Материалы и инструменты:* шлем виртуальной реальности, компьютер, очки виртуальной реальности VR, смартфон на системе Android, ноутбуки, флипчарт магнитномаркерный, графический планшет, интерактивная доска, проектор.

*Методы и формы контроля*: практическая работа, презентация мини-проекта, опрос, наблюдение, при подрождении с при подробнивание, при подрождения самооценка. **3.2. Практическая работа «Счеты». (6 ч.)**

*Теория:* Экструдирование (выдавливание) в Blender. Сглаживание объектов в Blender. *Практика***:** Практическая работа «Счеты».

*Формы организации учебной деятельности и формы обучения на занятии:* комбинированное занятие, практическое занятие, фронтальная, групповая, индивидуальная с консультацией педагога.

*Методы и приемы*: наглядно-демонстрационный, словесный, методы практической работы, метод модульного обучения.

*Дидактический материал:* фото- и видеоматериалы, специальная литература.

*Материалы и инструменты:* шлем виртуальной реальности, компьютер, очки виртуальной реальности VR, смартфон на системе Android, ноутбуки, флипчарт магнитно-маркерный, графический планшет, интерактивная доска, проектор. Методы *и формы контроля*: *практическая работа, опрос.*

Приложение №2 к дополнительной общеобразовательной общеразвивающей программе «Разработка VR/AR приложений»

# Рабочая программа по модулю «Разработка приложений»

Программа разработан для детей \_\_\_13-15 лет\_\_\_\_\_\_\_\_\_\_\_ с учетом особенностей их развития.

Занятия проводятся \_\_\_\_1\_\_\_\_\_\_\_\_\_\_ раз в неделю с нагрузкой \_\_\_\_\_1\_\_\_\_\_\_академический час.

Программа рассчитан на \_\_\_\_\_34\_\_\_\_\_\_\_ час (в том числе, теоретические занятия –14 , практические занятия –20).

В процессе обучения возможно увеличение или сокращение часов, по какойлибо теме, в зависимости от корректировки задач.

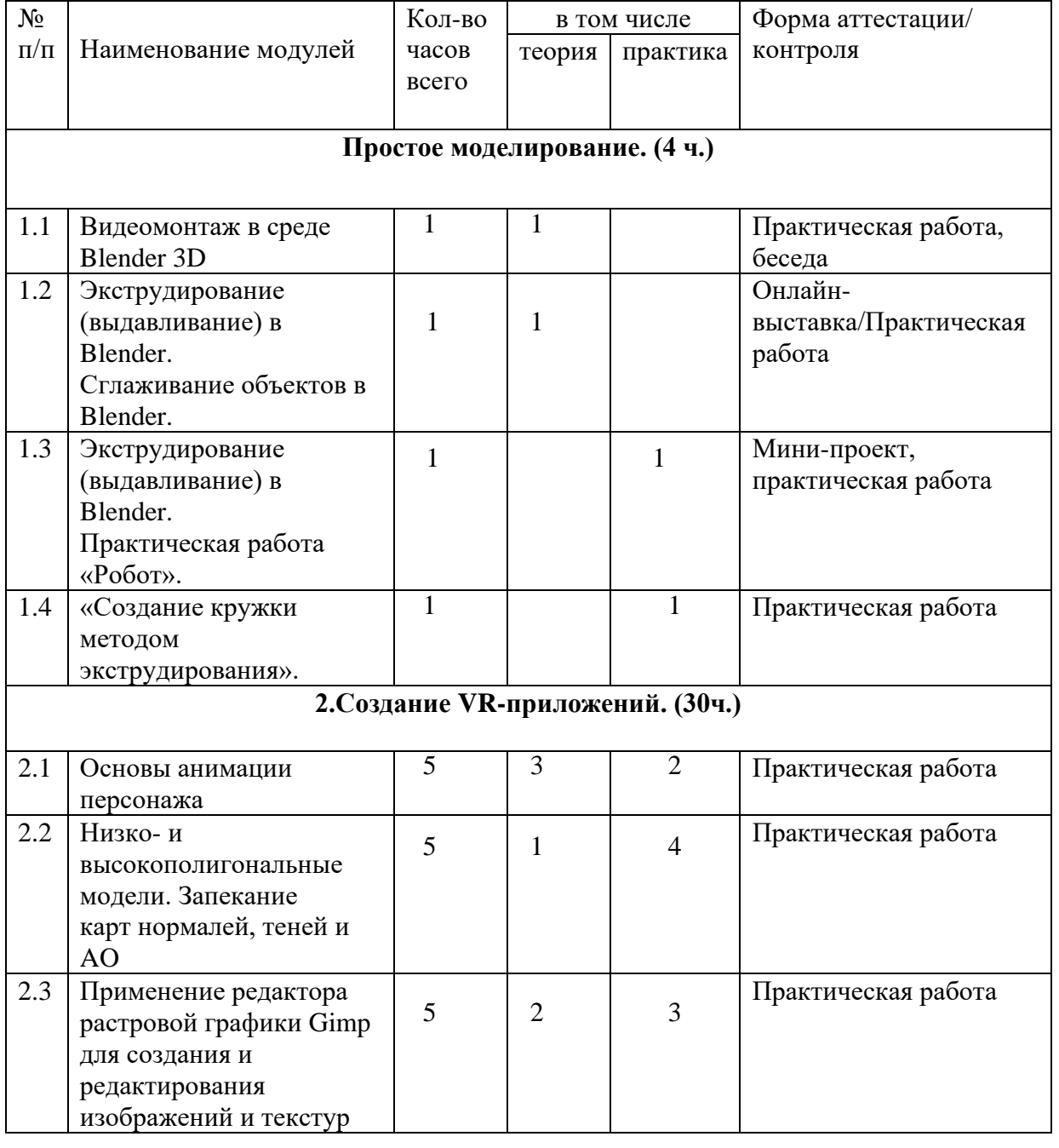

Учебно-тематический план

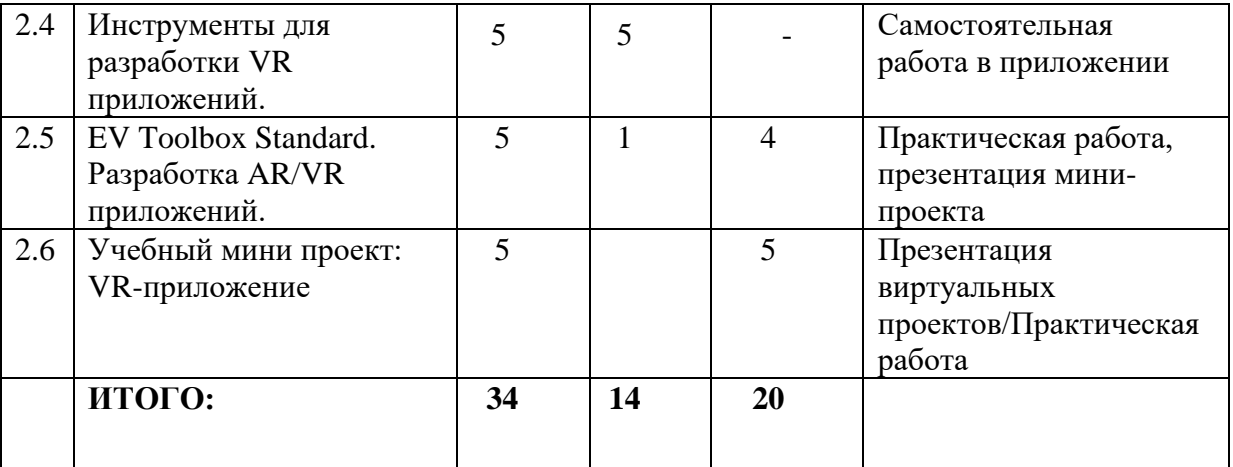

#### Содержание программы

#### **1. Простое моделирование (4 ч.)**

#### **1.1Видеомонтаж в среде Blender 3D (1ч.)**

*Теория:* Раскладка окон «Video Editing» / Назначение окон «Редактор видеоряда», «Редактор графов», «Временная шкала». Разница между жестким и мягким разрезом. Виды стрипов эффектов. Ключевые кадры.

*Практика:* Загрузка отснятого материала в Редактор видеоряда. Синхронизация аудио и видео дорожек. Резка и монтаж исходного видеоролика. Наложение

простейших эффектов перехода при смене сцены. Общие знания о возможностях Blender 3D, при использовании его в качестве видео редактора. Навыки редактирования видеоматериала и создание простейших эффектов.

*Формы организации учебной деятельности и формы обучения на занятии:* комбинированное занятие, практическое занятие, фронтальная, групповая, индивидуальная с консультацией педагога.

*Методы и приемы*: наглядно-демонстрационный, словесный, методы практической работы, метод модульного обучения.

*Дидактический материал:* фото- и видеоматериалы, специальная литература.

*Материалы и инструменты:* шлем виртуальной реальности, компьютер, очки виртуальной реальности VR, смартфон на системе Android, ноутбуки, флипчарт магнитно-маркерный, графический планшет, интерактивная доска, проектор.

*Методы и формы контроля*: *практическая работа, беседа, опрос, наблюдени.* **1.2 Экструдирование (выдавливание) в Blender. Сглаживание объектов в Blender. Практическая работа «Капля воды». (1ч)**

*Теория:* Экструдирование (выдавливание) в Blender. Подразделение (subdivide) в Blender. *Практика:* Практическая работа «Капля воды».

*Формы организации учебной деятельности и формы обучения на занятии:* комбинированное занятие, практическое занятие, фронтальная, групповая, индивидуальная с консультацией педагога.

*Методы и приемы*: наглядно-демонстрационный, словесный, методы практической работы, метод модульного обучения, метод проектов.

*Дидактический материал:* фото- и видеоматериалы, специальная литература.

*Материалы и инструменты:* шлем виртуальной реальности, компьютер, очки виртуальной реальности VR, смартфон на системе Android, ноутбуки, флипчарт магнитномаркерный, графический планшет, интерактивная доска, проектор.

*Методы и формы контроля*: *практическая работа, наблюдение, опрос. Промежуточная аттестация: Онлайн-выставка технических моделей.*

*Методы контроля: Оценивание, наблюдение, самооценивание.*

**1.3 Экструдирование (выдавливание) в Blender. Практическая работа «Робот». (1 ч.)** *Теория:* Экструдирование (выдавливание) в Blender. Подразделение (subdivide) в Blender. *Практика:* Практическая работа «Робот».

*Формы организации учебной деятельности и формы обучения на занятии:* комбинированное занятие, практическое занятие**,** фронтальная, групповая, индивидуальная с консультацией педагога.

*Методы и приемы*: наглядно-демонстрационный, словесный, методы практической работы, метод модульного обучения.

*Дидактический материал:* фото- и видеоматериалы, специальная литература.

*Материалы и инструменты:* шлем виртуальной реальности, компьютер, очки виртуальной реальности VR, смартфон на системе Android, ноутбуки, флипчарт магнитномаркерный на роликах, графический планшет, интерактивная доска, проектор, веб-камера. *Методы и формы контроля*: *Мини-проект, практическая работа.*

**1.4 «Создание кружки методом экструдирования». (1 ч.)**

*Практика:* Создание кружки методом экструдирования.

*Формы организации учебной деятельности и формы обучения на занятии:* практическое занятие, групповая, индивидуальная.

*Методы и приемы*: наглядно-демонстрационный, словесный, методы практической работы, метод модульного обучения.

*Дидактический материал:* фото- и видеоматериалы, специальная литература.

*Материалы и инструменты:* шлем виртуальной реальности, компьютер, очки виртуальной реальности VR, смартфон на системе Android, ноутбуки, флипчарт магнитномаркерный на роликах, графический планшет, интерактивная доска, проектор. *Методы и формы контроля*: *практическая работа, опрос, наблюдение.*

**2. Создание VR-приложений (30 ч.)** 

#### **2.1.Основы скелетной анимации персонажа (5 ч.)**

*Теория:* Необходимость вспомогательного объекта типа «Скелет» для создания анимации. Создание антропоморфного персонажа с использованием модификаторов «Отражение», «Скелетная оболочка» и «Подразделение поверхности». Создание объекта типа «скелет», создание связи потомок – родитель. Прямая и инверсная кинематика, ключевые кадры.

*Формы организации учебной деятельности и формы обучения на занятии:* комбинированное занятие, практическая работа, фронтальная, групповая, индивидуальная с консультацией педагога.

*Методы и приемы*: наглядно-демонстрационный, словесный, методы практической работы, метод модульного обучения.

*Дидактический материал:* фото- и видеоматериалы, специальная литература.

*Материалы и инструменты:* шлем виртуальной реальности, компьютер, очки виртуальной реальности VR, смартфон на системе Android, ноутбуки, флипчарт магнитномаркерный на роликах, графический планшет, интерактивная доска, проектор, веб-камера. *Методы и формы контроля*: *практическая работа, опрос.* **2.2. Низко- и высокополигональные модели. Запекание карт нормалей, теней и AO (5 ч)**

*Практика:* Создание пары объектов с низкой и высокой детализацией. Создание UV-

развертки для объекта с низкой детализацией. Запекание текстурных карт, карт нормалей, теней и AO.

*Формы организации учебной деятельности и формы обучения на занятии:* практическое занятие, фронтальная, групповая, индивидуальная с консультацией педагога. *Методы и приемы*: наглядно-демонстрационный, словесный, методы практической работы, метод модульного обучения.

*Дидактический материал:* фото- и видеоматериалы, специальная литература.

*Материалы и инструменты:* шлем виртуальной реальности, компьютер, очки виртуальной реальности VR, смартфон на системе Android, ноутбуки, флипчарт магнитномаркерный на роликах, графический планшет, интерактивная доска, проектор.

*Методы и формы контроля*: *практическая работа, опрос.* **2.3. Применение редактора растровой графики Gimp для создания и редактирования изображений и текстур (5 ч.)**

*Практика:* Возможности программы при редактировании изображений. Навыки работы с основными инструментами для редактирования растровых изображений.

*Формы организации учебной деятельности и формы обучения на занятии:* практическое занятие, фронтальная, групповая, индивидуальная с консультацией педагога.

*Методы и приемы*: наглядно-демонстрационный, словесный, методы практической работы, метод модульного обучения.

*Дидактический материал:* фото- и видеоматериалы, специальная литература.

*Материалы и инструменты:* шлем виртуальной реальности, компьютер, очки виртуальной реальности VR, смартфон на системе Android , ноутбуки, флипчарт магнитномаркерный на роликах, графический планшет, интерактивная доска, проектор.

*Методы и формы контроля*: *практическая работа, опрос.*

**2.4. Инструменты для разработки VR приложений (5ч.)**

*Теория:* Интерфейсы игровых движков Unity3D. Общие сведения о структуре VR- проекта в Unity3D. Изучение структуры и внесение изменений в полностью функциональный демонстрационный VR- проект. Создание нового пустого проекта. Добавление VR- камеры, добавление ресурсов и скриптов. Запуск и тестирование готового проекта.

*Формы организации учебной деятельности и формы обучения на занятии:* теоретическое занятие, фронтальная, групповая, индивидуальная с консультацией педагога.

*Методы и приемы*: наглядно-демонстрационный, словесный, методы практической работы, метод модульного обучения.

*Дидактический материал:* фото- и видеоматериалы, специальная литература.

*Материалы и инструменты:* шлем виртуальной реальности, компьютер, очки виртуальной реальности VR, смартфон на системе Android , ноутбуки, флипчарт магнитномаркерный на роликах, графический планшет, интерактивная доска, проектор.

*Методы и формы контроля*: *опрос.* **2.5. EV Toolbox Standard. Разработка AR/VR приложений (5 ч.).**

*Теория:* Общие сведения о программе EV Toolbox Standard. Изучение интерфейса и набора функциональных возможностей программы, позволяющих создавать stand-alone проекты дополненной реальности различной степени сложности для разных платформ. Формирование идей индивидуальных проектов. Обсуждение, обмен мнениями.

Формулирование цели и задач. *Практика:* Самостоятельное выполнение индивидуального учебного проекта под руководством педагога. Подготовка презентации выполненного проекта. Представление результатов разработки.

*Формы организации учебной деятельности и формы обучения на занятии:* комбинированное занятие, практическое занятие**,** фронтальная, групповая, индивидуальная с консультацией педагога.

*Методы и приемы*: наглядно-демонстрационный, словесный, методы практической работы, метод модульного обучения.

*Дидактический материал:* фото- и видеоматериалы, специальная литература.

*Материалы и инструменты:* шлем виртуальной реальности, компьютер, очки виртуальной реальности VR, смартфон на системе Android, ноутбуки, флипчарт магнитномаркерный на роликах, графический планшет, интерактивная доска, проектор, веб-камера. *Методы и формы контроля*: *практическая работа, собеседование.* **2.6. Учебный мини проект: VR-приложение (5 ч.)**

*Теория:* Формирование идей индивидуальных проектов. Обсуждение, обмен мнениями. Формулирование цели и задач.

*Практика:* Самостоятельное выполнение индивидуального учебного проекта под руководством педагога. Подготовка презентации выполненного проекта. Защита проектов. *Формы организации учебной деятельности и формы обучения на занятии:* комбинированное занятие, практическое занятие, фронтальная, групповая, индивидуальная с консультацией педагога.

*Методы и приемы*: наглядно-демонстрационный, словесный, методы практической работы, метод модульного обучения, игровой.

*Дидактический материал:* фото- и видеоматериалы, специальная литература.

*Материалы и инструменты:* шлем виртуальной реальности, компьютер, очки виртуальной реальности VR, смартфон на системе Android, ноутбуки, флипчарт магнитномаркерный на роликах, графический планшет, интерактивная доска, проектор, веб-камера. *Методы и формы контроля*: *практическая работа, презентация мини-проекта, анализ работ, оценивание, наблюдение.*

*Аттестация по завершению реализации программы: Презентация виртуальных технических проектов.*

*Методы контроля: Оценивание, наблюдение, анализ, собеседование, рефлексия.*

## 2.4. Методические материалы

### 2.4.1. Методическое обеспечение программы

При составлении образовательной программы в основу положены следующие принципы:

- единства обучения, развития и воспитания;
- последовательности: от простого к сложному;
- систематичности;
- активности;
- наглядности;
- интеграции;
- прочности;
- связи теории с практикой.

- *методы обучения* (наглядно-демонстрационный, словесный, методы практической работы, метод модульного обучения, метод проектов, частично-поисковый, игровой и др.) и воспитания (убеждение, поощрение, упражнение, стимулирование, мотивация и др.); метод информационной поддержки (самостоятельная работа с учебными источниками, специальной литературой, журналами, интернет – ресурсами).

формы организации образовательной деятельности: индивидуальная, групповая, фронтальная.

- формы организации учебного занятия - практическое занятие, теоретическое занятие, комбинированное занятие.

- *педагогические технологии* - технология индивидуализации обучения, технология группового обучения, здоровьесберегающая технология, проблемная (учебный, творческий проект), поисковые (наблюдение, мониторинг), развивающего обучения, информационно – коммуникационные технологии, игровые технологии, обеспечивающие целостность педагогического процесса и единства обучения, воспитания и развития учащихся, а также способствующие реализации компетентностного, системно-деятельностного подхода в дополнительном образовании.

- алгоритм учебного занятия – краткое описание структуры занятия и его этапов

Подготовительный этап – организационный момент. Подготовка учащихся к работе на занятии. Выявление пробелов и их коррекция. Проверка (практического задания).

Основной этап - подготовительный (подготовка к новому содержанию) Обеспечение мотивации и принятие детьми цели учебно-познавательной деятельности. Формулирование темы, цели учебного занятия и мотивация учебной деятельности детей (вопросы). Усвоение новых знаний и способов действий (использование заданий и вопросов, которые активизируют познавательную деятельность детей). Применение пробных практических заданий, которые дети выполняют самостоятельно. Практическая работа.

Итоговый этап – подведение итога занятия. Анализ работы. Рефлексия.

### 2.4.2. Учебно-информационное обеспечение программы

- фото-, видео-каталоги учебных занятий, иллюстрации;
- раздаточный материал (схемы, шаблоны) из приложения Blender-3D.

#### 2.4.3. Материально-технические условия реализации программы

#### **Аппаратное и техническое обеспечение:**

− Рабочее место обучающегося:

ноутбук: производительность процессора (по тесту PassMark — CPU BenchMark http://www.cpubenchmark.net/): не менее 2000 единиц; объём оперативной памяти: не менее 4 Гб; объём накопителя SSD/еММС: не менее 128 Гб (или соответствующий по характеристикам персональный компьютер с монитором, клавиатурой и колонками);

− Рабочее место наставника:

ноутбук: процессор Intel Core i5-4590/AMD FX 8350 — аналогичная или более новая модель, графический процессор NVIDIA GeForce GTX 970, AMD Radeon R9 290 аналогичная или более новая модель, объём оперативной памяти: не менее 4 Гб, видеовыход HDMI 1.4, DisplayPort 1.2 или более новая модель (или соответствующий по характеристикам персональный компьютер с монитором, клавиатурой и колонками);

шлем виртуальной реальности HTC Vive или Vive Pro Full Kit  $-1$  шт.;

личные мобильные устройства обучающихся и/или наставника с операционной системой Android;

презентационное оборудование с возможностью подключения к компьютеру — 1 комплект;

флипчарт с комплектом листов/маркерная доска, соответствующий набор письменных принадлежностей — 1 шт.;

единая сеть Wi-Fi.

#### Программное обеспечение:

- − офисное программное обеспечение;
- − программное обеспечение для трёхмерного моделирования (Autodesk Fusion 360; Autodesk 3ds Max/Blender 3D/Maya);
- − программная среда для разработки приложений с виртуальной и дополненной реальностью (Unity 3D/Unreal Engine);
- − графический редактор на выбор наставника.

#### Мебель и оборудование:

- Стол для педагога -1шт;
- Стул-1шт;
- Компьютер для виртуальной реальности 1шт;
- Смартфон на системе Android 1шт;
- МФУ лазерное A4 формат 1шт;
- Программное обеспечение для разработки приложений с дополненной и виртуальной реальностью – 8ш;
- Карта памяти -1шт;
- Шлем виртуальной реальности;
- Стол ученический двухместный 8шт;
- Стул ученический, регулируемый по высоте -16 шт.

### Раздел № 3. «Комплекс форм аттестации»

#### 3.1. Формы аттестации

В основу оценивания результатов аттестации по завершению реализации программы и промежуточной аттестации положена 4 -балльная система оценки. *Аттестация по* завершению реализации программы проводится по окончании обучения по программе в форме защиты виртуальных технических проектов (по выбору). Используемые методы: собеседование, оценивание, анализ, самоанализ, опрос.

Программа аттестации содержит методику проверки теоретических основ содержания программы и практических умений и навыков у учащихся (при любой форме проведения аттестации). Содержание программы аттестации определяется на основании содержания дополнительной общеразвивающей программы и в соответствии с ее прогнозируемыми результатами. Результаты аттестации фиксируются в протоколах. Копии протоколов аттестации вкладываются в журналы учета работы педагога дополнительного образования в объединении.

Промежуточная аттестация учащихся проводится по окончании текущего учебного года в форме самостоятельной практической работы, онлайн – выставки виртуальных моделей. Используемые методы: оценивание, анализ, самооценка, опрос.

## 3.2. Оценочные материалы

#### Формы отслеживания и фиксации образовательных результатов

 Механизмом оценки результатов, получаемых в ходе реализации программы, является контроль программных умений и навыков (УиН) и общих учебных умений и навыков (ОУУиН).

Уровень сформированности программных умений и навыков (УиН) и качество освоения УиН определяются в рамках текущего контроля, промежуточной аттестации и аттестации по завершении реализации программы.

Виды контроля по определению уровня сформированности программных умений и навыков (УиН) и качества освоения УиН:

 •начальный контроль проводится в начале освоения программы обучения с 15 по 25 сентября;

•промежуточная аттестация - с 20 по 26 декабря текущего учебного года;

 •аттестация по завершении реализации программы – в конце освоения программы, с 12 по 19 мая.

Текущий контроль проводится систематически на занятиях в процессе всего периода обучения по программе.

Контроль программных УиН осуществляется по следующим критериям: владение практическими умениями и навыками, специальной терминологией, креативность выполнения практических заданий, владение коммуникативной культурой.

Оценка программных УиН осуществляется по 4-балльной системе (от 2 - 5 баллов).

Начальный контроль проводится в форме практического занятия. Используемые методы: наблюдение, оценивание, анализ.

Диагностика уровня сформированности общих учебных умений и навыков (ОУУиН) проводится 1 раз в год: в конце года – с 12 по 19 мая.

Сформированность ОУУиН определяется по 4-балльной системе (от 2 - 5 баллов) по следующим критериям: организационные, информационные, коммуникативные, интеллектуальные умения и навыки.

#### Критерии оценки результатов освоения программы

#### 1) начальный контроль:

- владение начальными сведениями о программных средствах в области виртуальной и дополненной реальности;
- начальные навыки создания виртуальных моделей и схем;
- навыки начального программирования в графической среде;
- умение находить и обрабатывать информацию в сети Интернет.

#### 2) промежуточная аттестация:

• умение следовать устным инструкциям, читать и зарисовывать схемы изделий;

•навыки работы с техническими и программными средствами в области виртуальной и дополненной реальности;

• умение разрабатывать технические проекты с дозированной помощью педагога;

#### 3) аттестация по завершению реализации программы:

- знание основных терминов и понятий;
- •умение самостоятельно работать с техническими и программными средствами в области VR;
- знание устройства взаимодействия в виртуальной реальности;

•умение создавать мультимедиа материалы для устройств виртуальной и дополненной реальности;

умение находить эффективные способы достижения результата.

## 3.3. Список литературы

#### Электронные ресурсы:

- 4. Прахов А.А. Самоучитель Blender 2.7. СПб.: БХВ-Петербугр, 2016. 400 с.
- 5. Тимофеев С. 3ds Max 2014. БХВ–Петербург, 2014. 512 с.
- 6. Джонатан Линовес Виртуальная реальность в Unity. / Пер. с англ. Рагимов Р. Н. М.: ДМК Пресс, 2016. – 316 с.
- 7. Лавина Т. А., Роберт И. В. Толковый словарь терминов понятийного аппарата информатизации образования. М., 2006. 180 с.
- 8. Носов Н. А. Словарь виртуальных терминов // Труды лаборатории виртуалистики. Выпуск 7, Труды Центра профориентации. Москва: Изд-во «Путь», 2000. 69 с.

#### Литература, рекомендуемая для детей и родителей по данной программе

- 1. Прахов А.А. Самоучитель Blender 2.7. СПб.: БХВ-Петербугр, 2016. 400 с.
- 2. Тимофеев С. 3ds Max 2014. БХВ–Петербург, 2014. 512 с.
- 3. Джонатан Линовес Виртуальная реальность в Unity. / Пер. с англ. Рагимов Р. Н. М.: ДМК Пресс, 2016. – 316 с.

#### Интернет ресурсы:

- 1. Програмишка.рф http://programishka.ru
- 2. Лаборатория линуксоида http://younglinux.info/book/export/html/72,12
- 3. Blender 3D http://blender-3d.ru
- 4. Blender Basics 4-rd edition http://b3d.mezon.ru/index.php/Blender\_Basics\_4-th\_edition
- 5. Инфоурок ведущий образовательный портал России. Элективный курс «3D моделирование и визуализация» - [http://infourok.ru/elektivniy-kurs-d-modelirovanie-i](http://infourok.ru/elektivniy-kurs-d-modelirovanie-i-vizualizaciya-755338.html)[vizualizaciya-755338.html](http://infourok.ru/elektivniy-kurs-d-modelirovanie-i-vizualizaciya-755338.html)